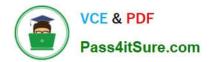

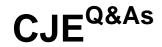

## Certified Jenkins Engineer (CJE)

# Pass CloudBees CJE Exam with 100% Guarantee

Free Download Real Questions & Answers **PDF** and **VCE** file from:

https://www.pass4itsure.com/cje.html

100% Passing Guarantee 100% Money Back Assurance

Following Questions and Answers are all new published by CloudBees Official Exam Center

Instant Download After Purchase

100% Money Back Guarantee

😳 365 Days Free Update

800,000+ Satisfied Customers

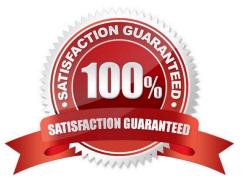

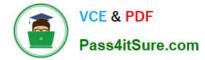

#### **QUESTION 1**

What is the Plugin Manager?

- A. An employee on a DevOps project that ensures all systems are functional
- B. The UI to install and configure plugins in the Jenkins WebGUI
- C. None of these
- D. A command line interface for adding documentation to Jenkins

Correct Answer: B

The Plugin Manager can be used to add/remove/upgrade/downgrade plugins in Jenkins. These can be used to add functionality to Jenkins.

#### **QUESTION 2**

What interval syntax could I use to trigger a build every 15 minutes?

A. \* \* \* \* H/15 B. \* \* 15 \* \* C. H/15 \* \* \* \* D. 15 \* \* \* \* Correct Answer: C

#### **QUESTION 3**

Which of these tasks are ONLY available from the "Manage Jenkins\\\\\\ page? Choose 2 answers

- A. Manage plugins
- B. Define views
- C. Configure credentials
- D. Open Blue Ocean
- E. Configure Global Security

Correct Answer: AE

#### **QUESTION 4**

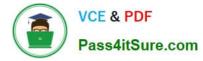

How do you use the Jenkins CLI?

- A. jcli
- B. There is no Jenkins CLI
- C. java -jar /var/lib/jenkins/jenkins-cli.jar -s http://:8080/
- D. jenkins
- Correct Answer: C

### **QUESTION 5**

A unit test\_\_\_\_\_.

- A. tests an Individual unit a component
- B. verifies cross-functionalities
- C. verifies that the complete software matches the specifications it was written to fulfill
- D. is written when an Integration or multi-environment bog is fixed
- Correct Answer: A

Latest CJE Dumps

CJE Practice Test

**CJE Braindumps**